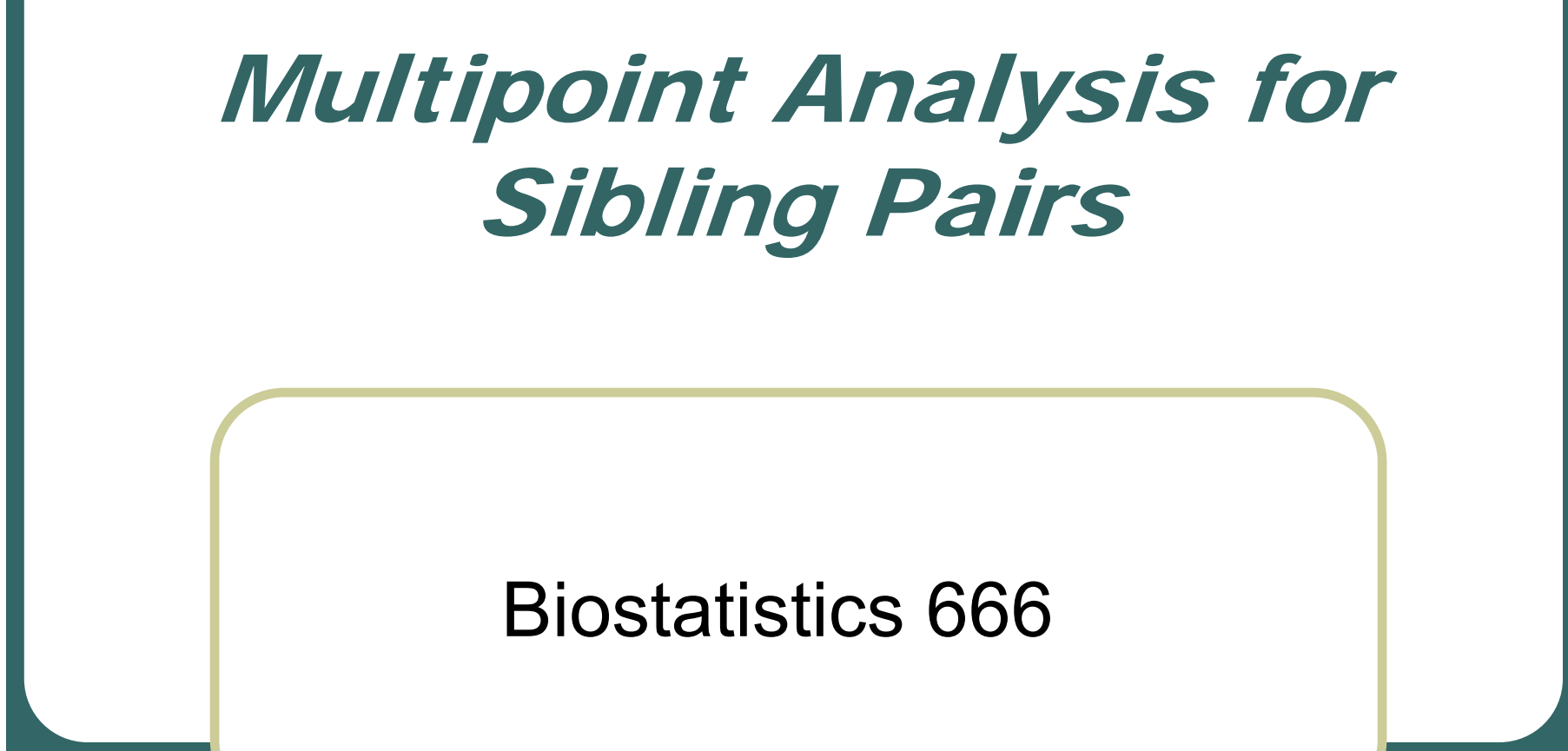

#### Example of a Linkage Study

- $\bullet$  In the US, age-related macular degeneration (AMD) is the most common cause of blindness in the elderly.
- $\bullet$  Disease is heterogeneous, with two common forms of severe disease, termed "wet" and "dry" disease.
- $\bullet$  Linkage study examined 734 genetic markers (~1 per 5Mb) in 412 affected relative pairs.
- $\bullet$  Evidence for linkage to several regions, including chr1 (~240 cM) and chr22 (~25 cM). We now know these correspond to CFH and TIMP3 susceptibility alleles.
- $\bullet$ American Journal of Human Genetics (2004) **74:**482-494

#### AMD Linkage Study, Results of Marker by Marker Analysis

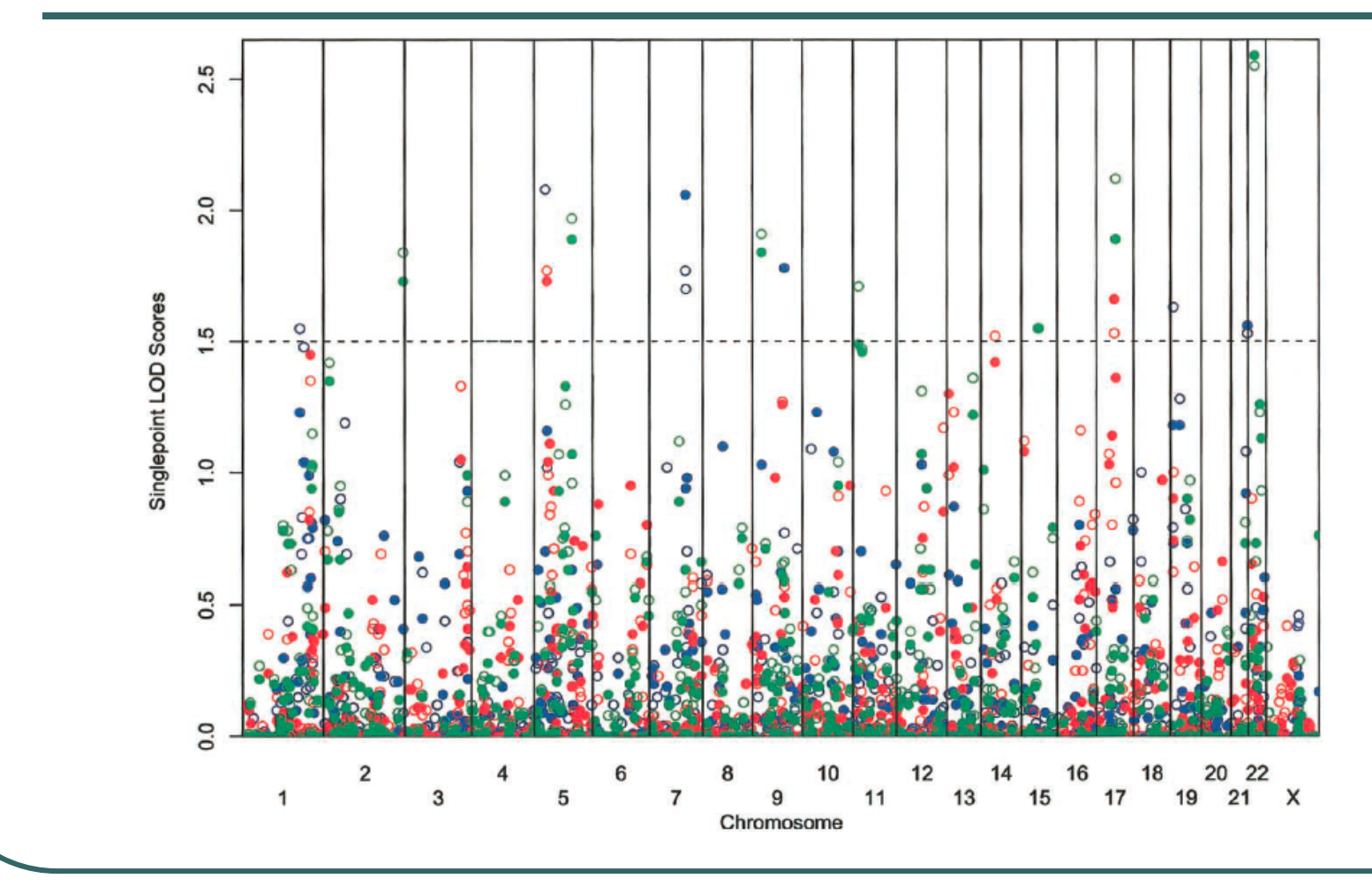

Colors: **All AMD, "Wet" Subtype, "Dry" Subtype**

#### AMD Linkage Study, Results of Multipoint Analysis

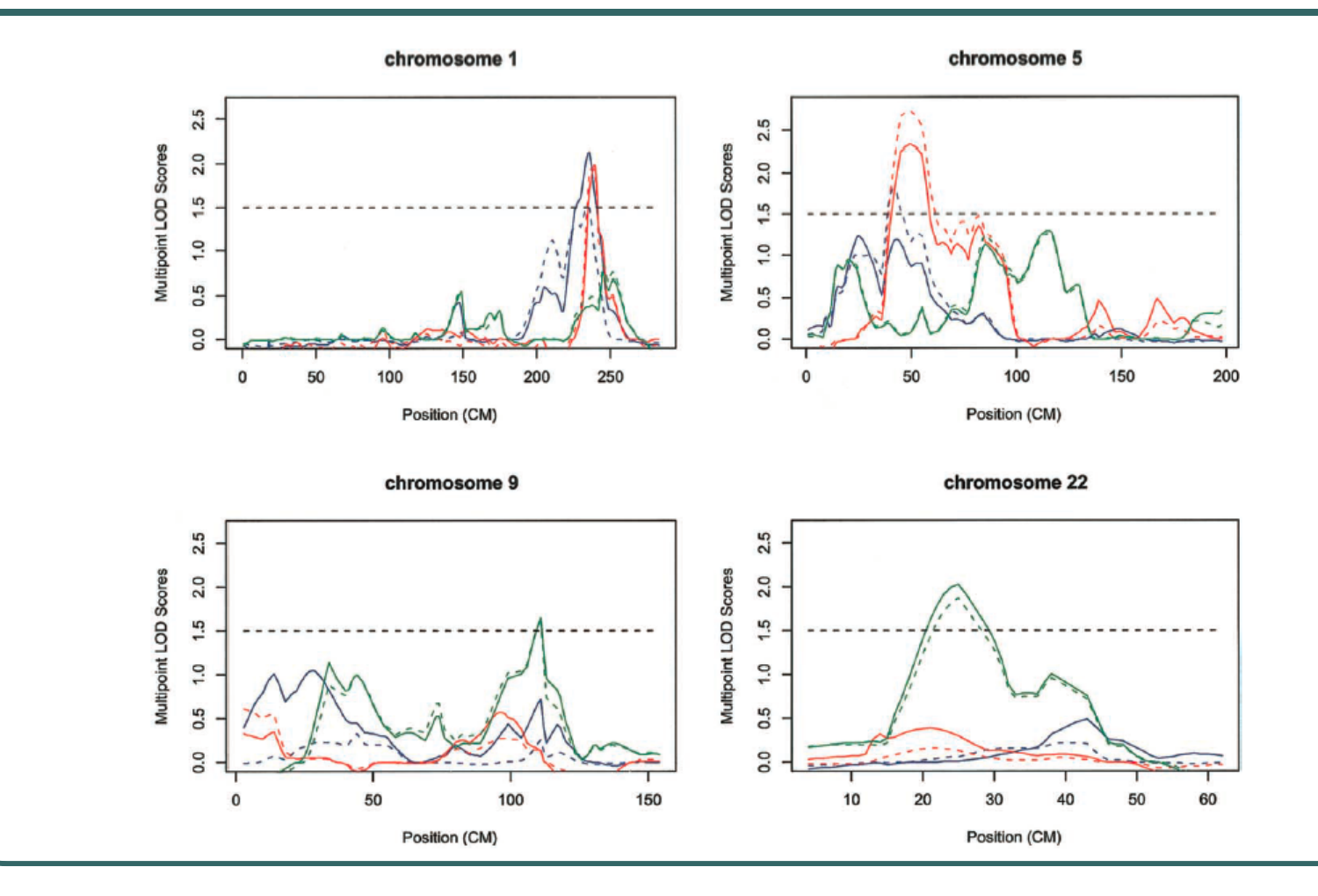

Colors: **All AMD, "Wet" Subtype, "Dry" Subtype**

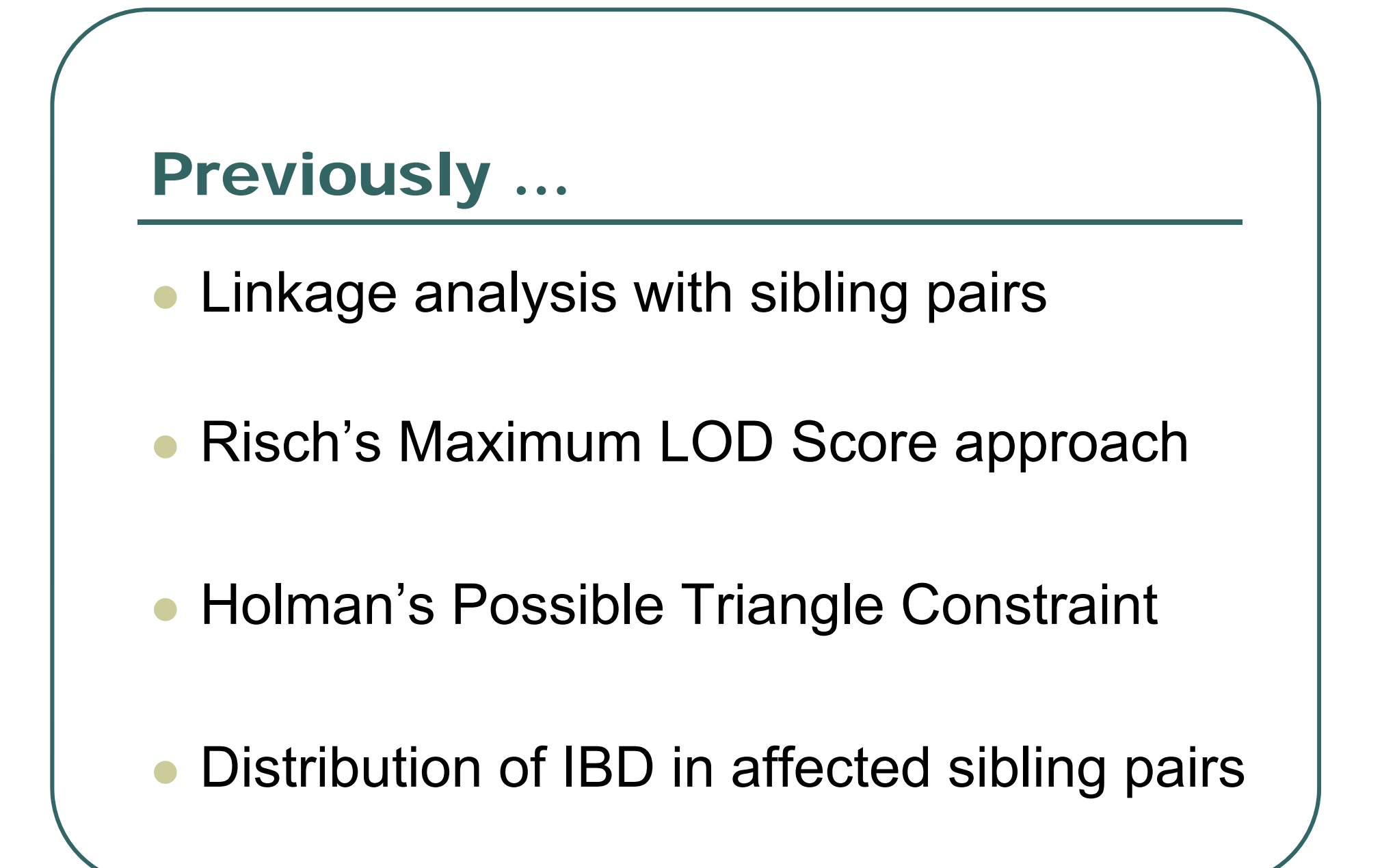

## Affected Sib Pair Linkage Tests

- $\bullet$  Consider affected sibling pairs
	- •Pairs selected to have similar phenotypes …
	- •… show increased similarity at loci that change disease risk
- $\bullet$  Scan the genome and test whether pair genotypes are more similar than expected …

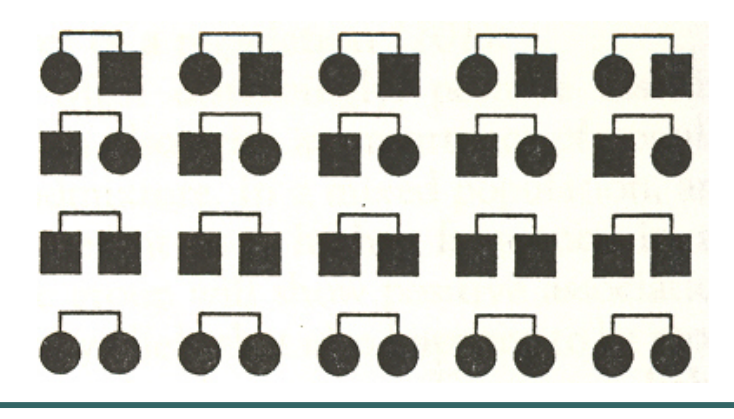

#### Likelihood for a Single ASP

$$
L_i = \sum_{j=0}^{2} P(BD = j \mid ASP) P(Genotypes \mid IBD = j) = \sum_{j=0}^{2} z_j w_{ij}
$$

Risch (1990) defines

 $w_{ij} = P(Genotypes_i | IBD = j)$ 

We only need proportionate  $w_{ij}$ 

# $w_{ij}$  for single marker analyses

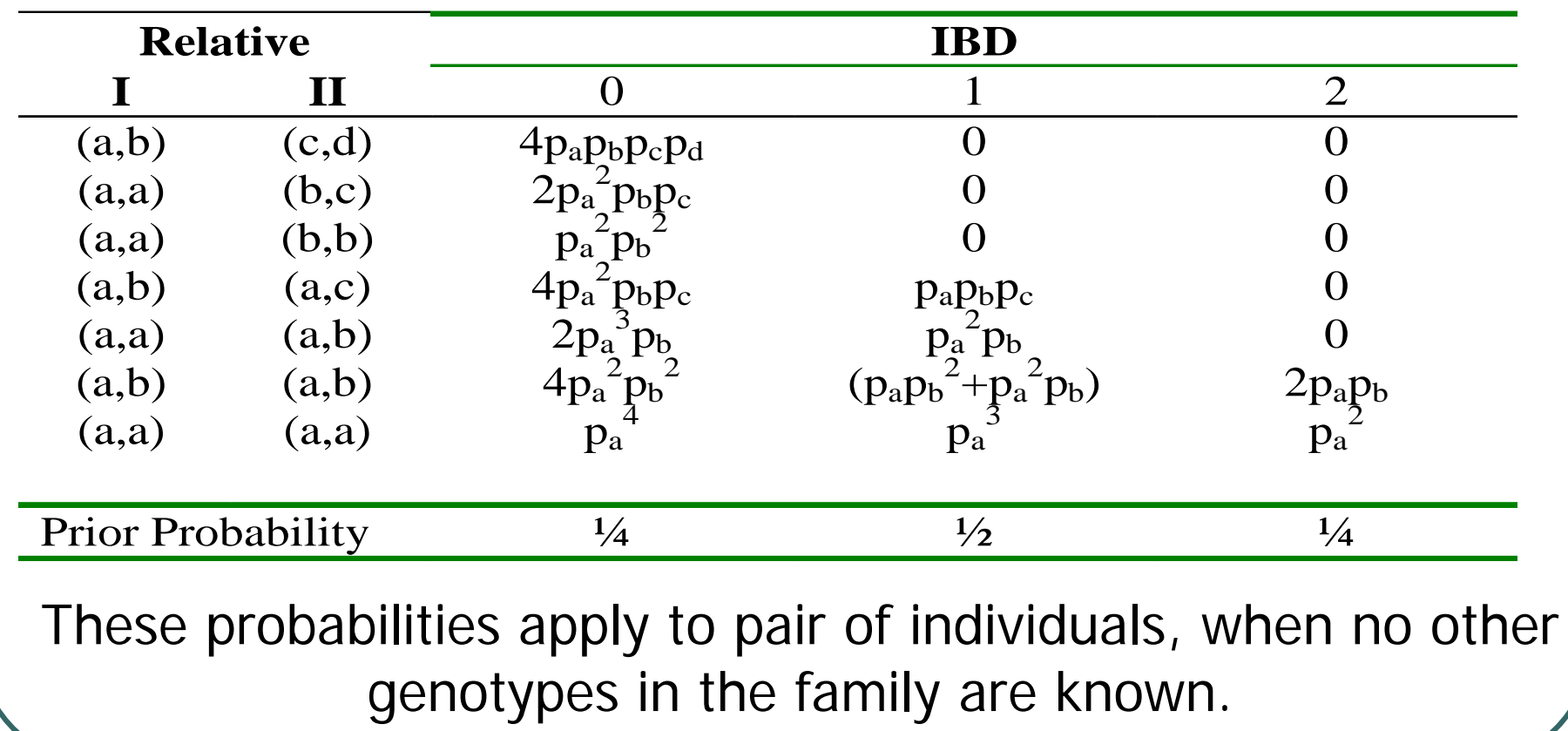

#### MLS Linkage Test

$$
L(z_0, z_1, z_2) = \prod_i \sum_j z_j w_{ij}
$$

$$
LOD = \log_{10} \prod_{i} \frac{z_0 w_{i0} + z_1 w_{i1} + z_2 w_{i2}}{\frac{1}{4} w_{i0} + \frac{1}{2} w_{i1} + \frac{1}{4} w_{i2}}
$$

These MLEs can be calculated using an EM algorithm The MLS statistic is the LOD evaluated at the MLEs of  $\rm\,z_{0},z_{1},z_{2}$ 

#### P(Affected Pair | IBD=j)

 $P(\text{Affected Pair}|\text{ IBD} = 0) = (p^2)$  $f_{11} + 2p(1-p)f_{12} + (1-p)^2$  $f_{22})^2$  $= K^2$ 

 $P(\text{Affected Pair}|\text{ IBD} = 1) = p^3$  $f_{11}^2 + 2p^2(1-p)f_{11}f_{12} + p(1-p)f_{12}^2$  $(1-p)^2$  $f_{12}f_{22} + (1-p)^3$  $f^2_{22}$  $= \lambda_{\scriptscriptstyle O} K$  $\overline{2}$ 

 $P(\textrm{Affected Pair}|\ \textrm{IBD}=2)\ = p^2$  $f_{11}^2 + 2p(1-p)f_{12}^2 + (1-p)^2$  $f^2_{22}$  $= \lambda_{MZ} K$ 2

### P(Affected Sibling Pair), P(IBD = j | Affected Sibling Pair)

$$
P(ASP) = \sum P(IBD = i)P(ASP|IBD = i) = \left(\frac{1}{4} + \frac{1}{2}\lambda_0 + \frac{1}{4}\lambda_{MZ}\right)K^2 = \lambda_{sib}K^2
$$

$$
P(IBD = j|ASP) = \frac{P(IBD = j)P(ASP|IBD = j)}{P(ASP)}
$$

$$
P(IBD = 0|ASP) = 0.25 \frac{1}{\lambda_{sib}}
$$

$$
P(IBD = 1|ASP) = 0.50 \frac{\lambda_0}{\lambda_{sib}}
$$

$$
P(IBD = 1|ASP) = 0.25 \frac{\lambda_{MZ}}{\lambda_{sib}}
$$

$$
1 \leq \lambda_0 \leq \lambda_{sib} \leq \lambda_{MZ}
$$

#### Possible Triangle Constraint

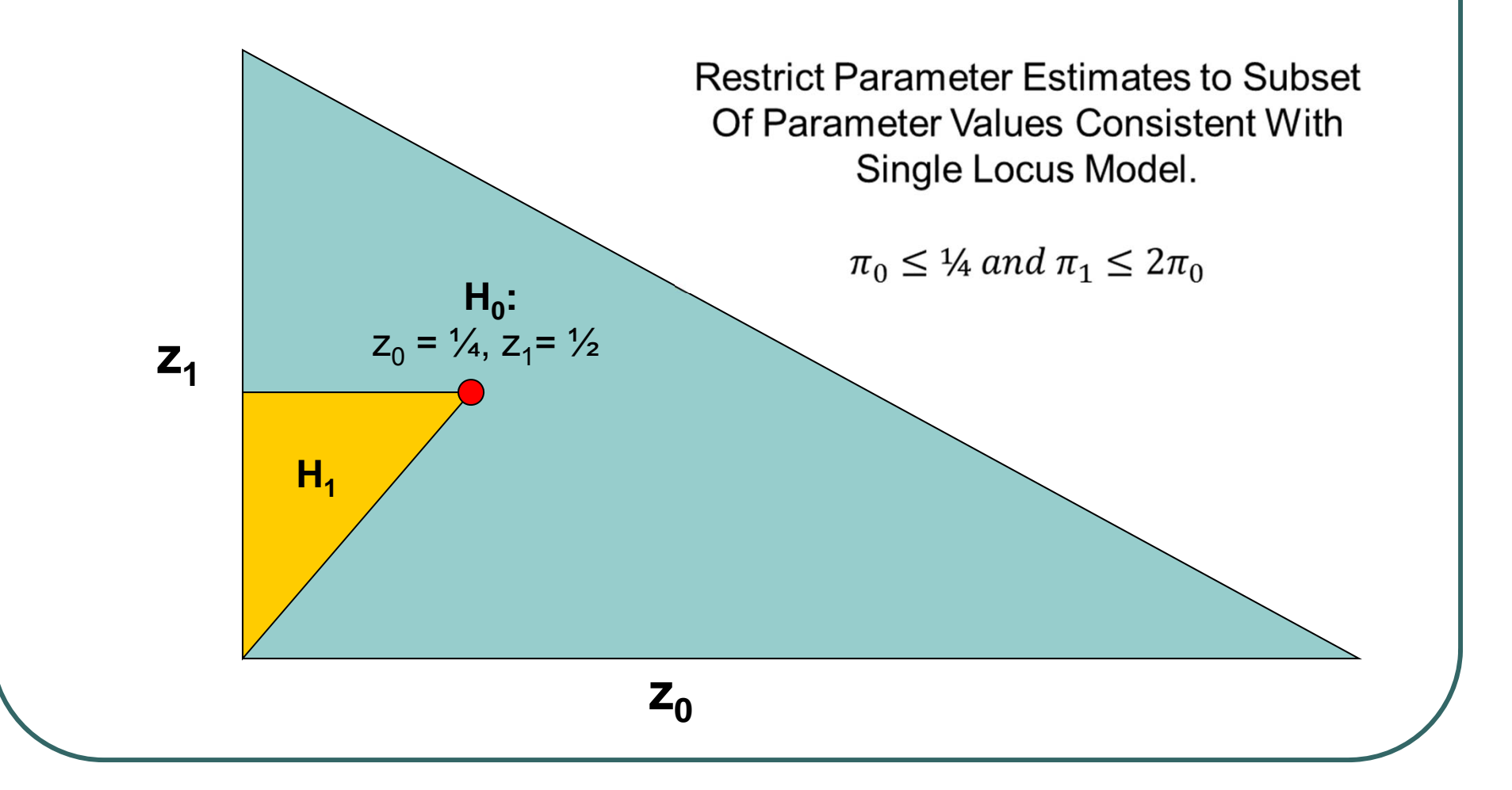

#### Important Limitation

- $\bullet$  A major limitation of our approach so far is that it considers one marker at a time
- This may not allow us to extract all available information about IBD…

Today …

- $\bullet$ Refresher on IBD probabilities
- $\bullet$ Intuition behind multipoint calculations
- **Framework for multipoint calculations**
- $\bullet$ Using a Markov Chain to speed analyses

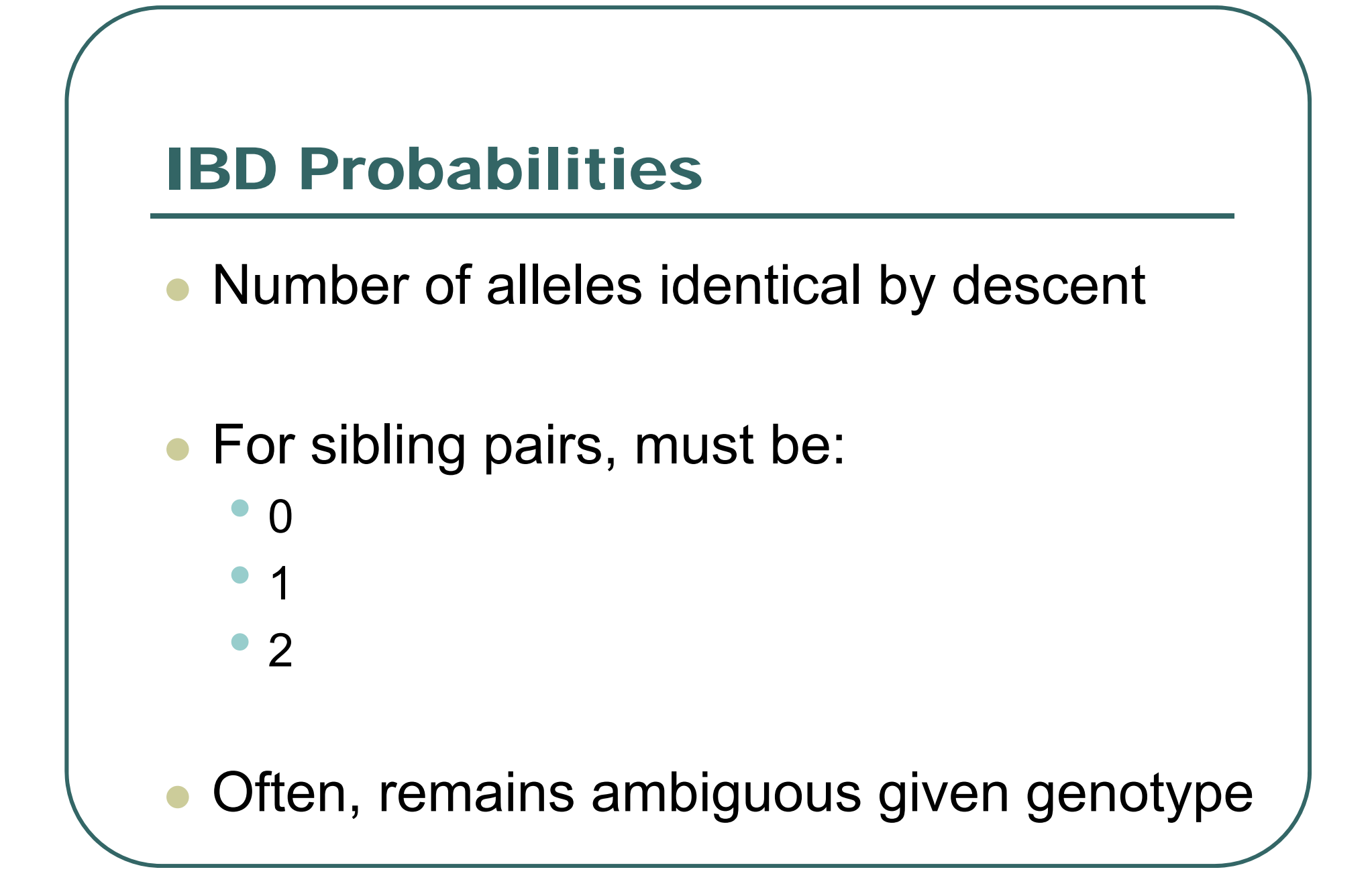

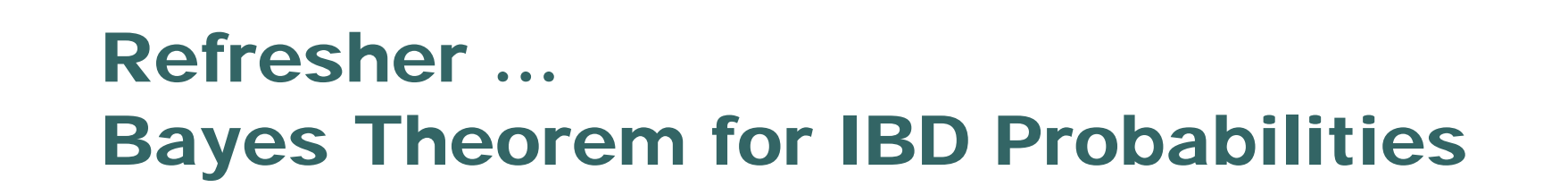

$$
P(IBD = i | X) = \frac{P(IBD = i, X)}{P(X)}
$$

$$
= \frac{P(BD = i)P(X | IBD = i)}{P(X)}
$$

$$
= \frac{P(BD=i)P(X | IBD=i)}{\sum_j P(BD=j)P(X | IBD=j)}
$$

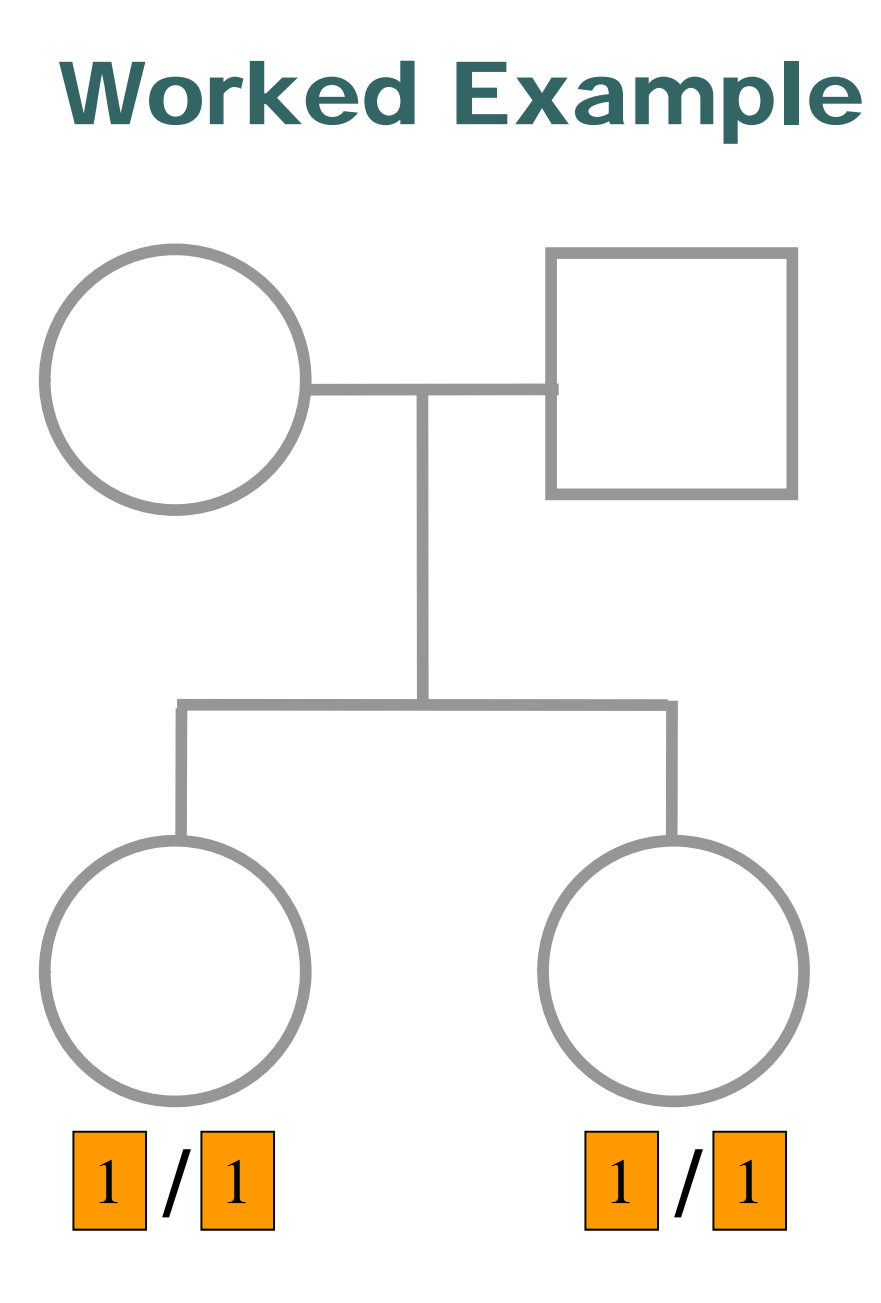

$$
P(X | IBD = 0) = p_1^4 = \frac{1}{16}
$$
  

$$
P(X | IBD = 1) = p_1^3 = \frac{1}{8}
$$
  

$$
P(X | IBD = 2) = p_1^2 = \frac{1}{4}
$$

$$
P(X) = \frac{1}{4} p_1^4 + \frac{1}{2} p_1^3 + \frac{1}{4} p_1^2 = \frac{9}{64}
$$

$$
P(IBD=0|X) = \frac{\frac{1}{4}p_1^4}{P(X)} = \frac{1}{9}
$$
  

$$
P(IBD=1|X) = \frac{\frac{1}{2}p_1^3}{P(X)} = \frac{4}{9}
$$
  

$$
P(IBD=2|X) = \frac{\frac{1}{4}p_1^2}{P(X)} = \frac{4}{9}
$$

 $b_1 = 0.5$  $p_{\scriptscriptstyle 1}^{}$   $=$ 

### Intuition For Multipoint Analysis

- $\bullet$  IBD changes infrequently along the chromosome
- $\bullet$  Neighboring markers can help resolve ambiguities about IBD sharing
- $\bullet$  In the Risch approach, they might ensure that only one **<sup>w</sup>** is *effectively* non-zero

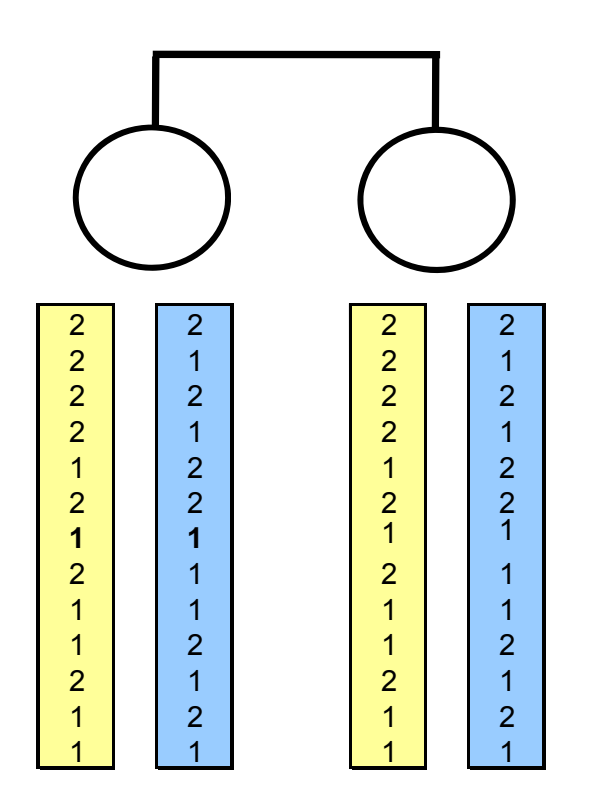

## Ingredients for Multipoint Model

- $\bullet$ **• Probability of observed genotypes at** each marker conditional on IBD state
- $\bullet$ **• Probability of changes in IBD state along** chromosome
- **Hidden Markov Model**

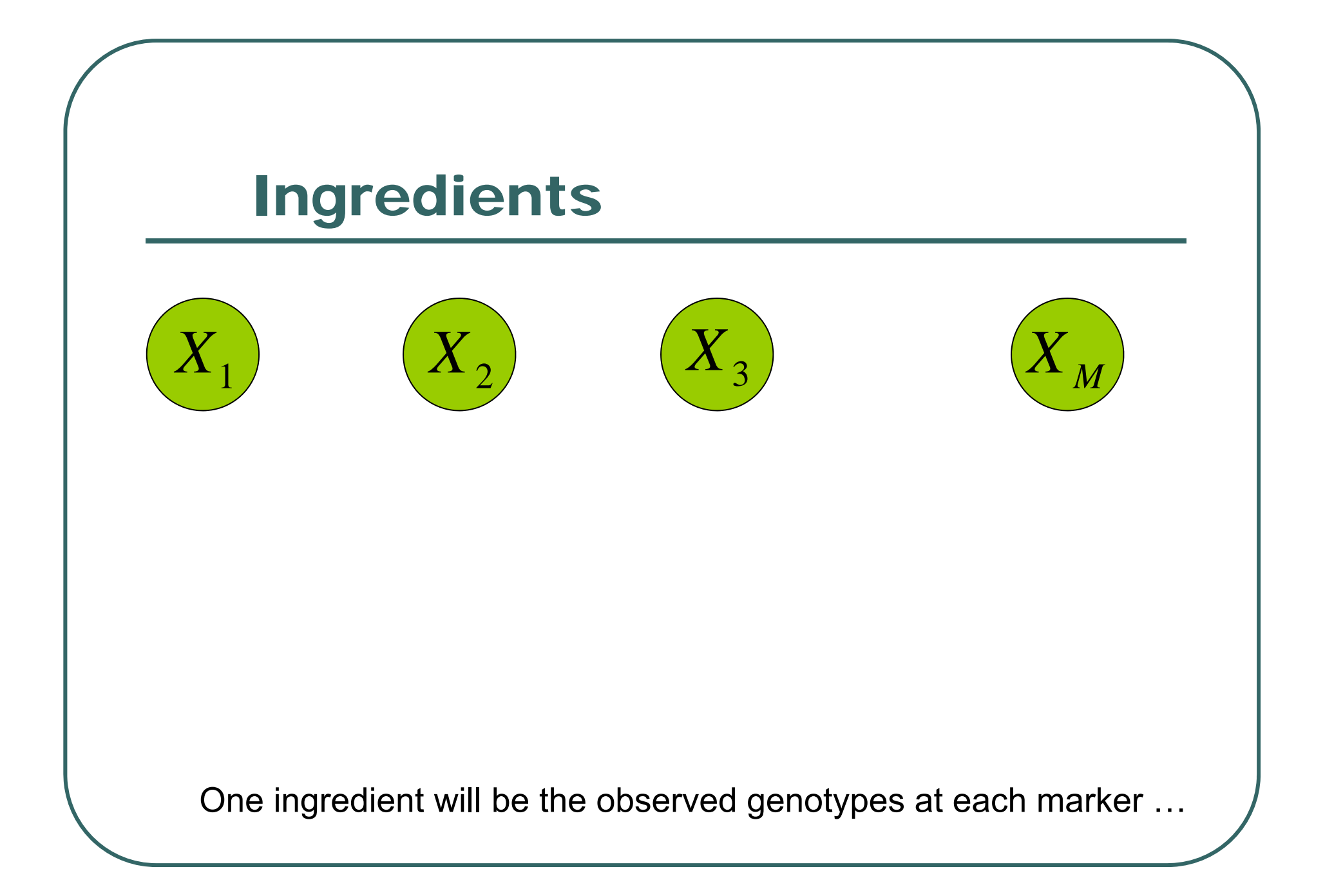

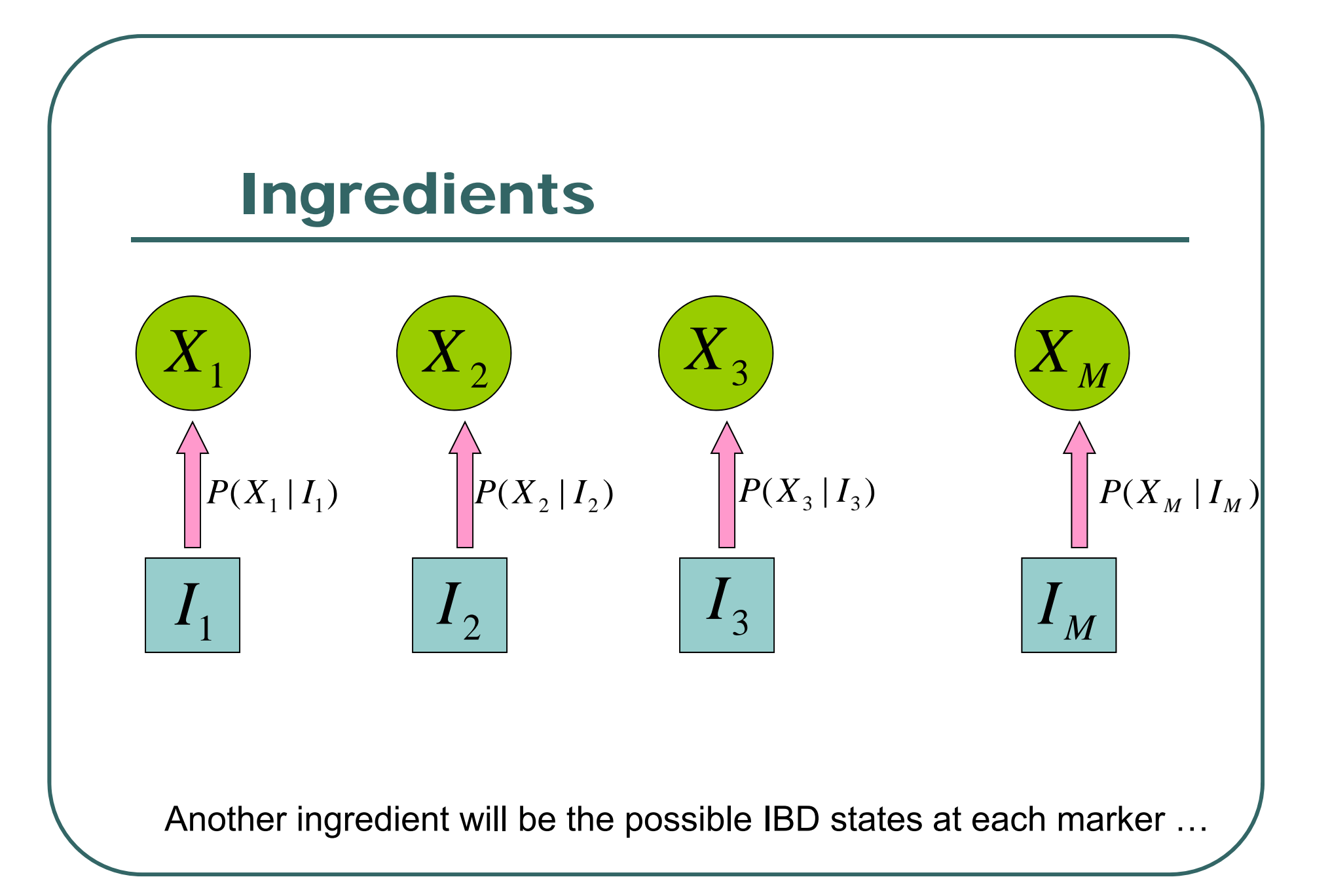

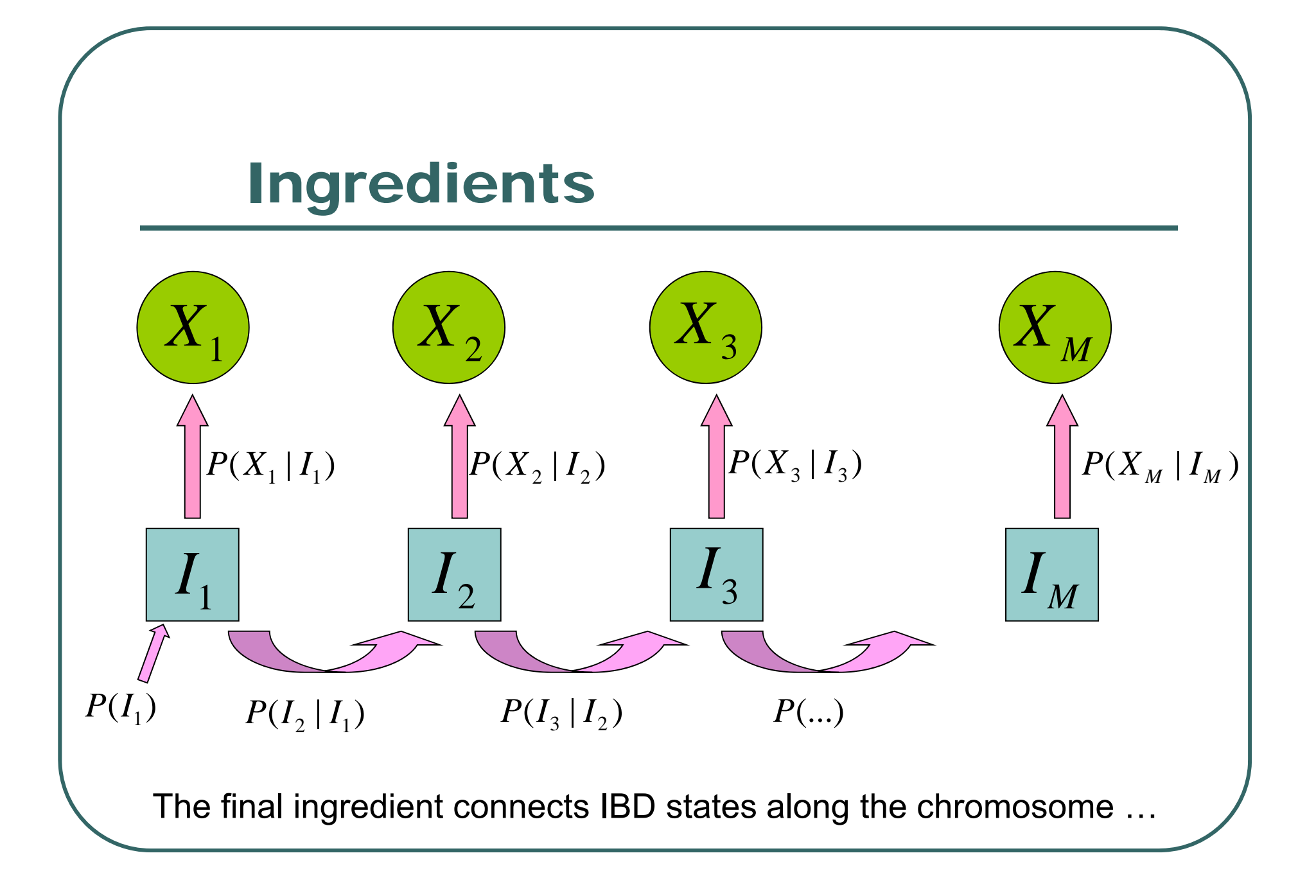

### The Likelihood of Marker Data

$$
L = \sum_{I_1} \sum_{I_2} \dots \sum_{I_M} P(I_1) \prod_{i=2}^M P(I_i | I_{i-1}) \prod_{i=1}^M P(X_i | I_i)
$$

- $\bullet$ General formulation, allows for any number of markers.
- $\bullet$  Combined with Bayes' Theorem can estimate probability of each IBD state at any marker.
- $\bullet$ This is not a linkage test yet!

## $P(X_m | I_m)$

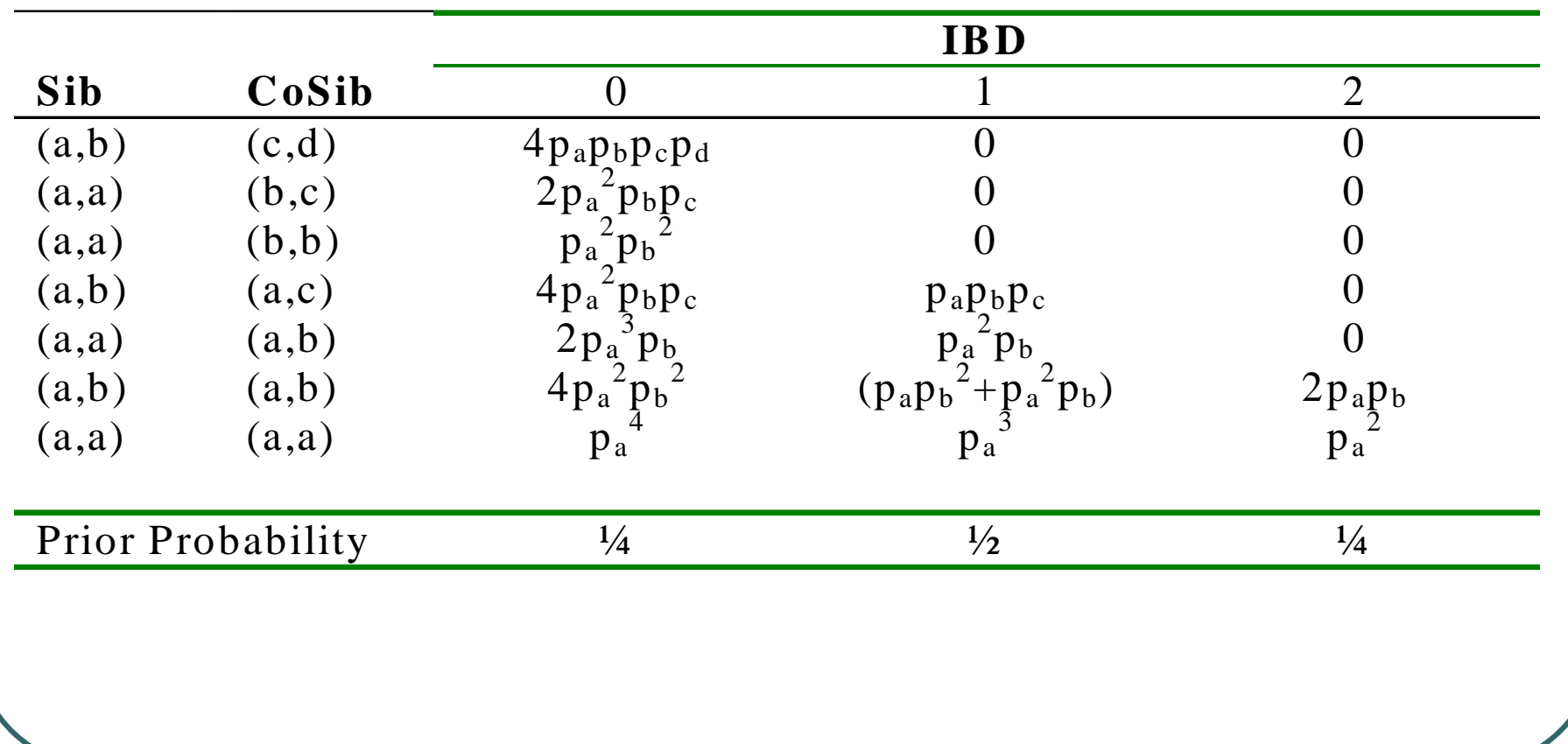

#### Question:What to do about missing data?

• What happens when some genotype data is unavailable?

# $P(I_{m + 1} | I_m)$

- $\bullet$ Depends on recombination fraction  $\theta$ 
	- •This is a measure of distance between two loci
	- Probability grand-parental origin of alleles changes between loci
- $\bullet$ Leads to probability of a change in IBD:

$$
\psi = 2\theta(1-\theta)
$$

$$
P(I_{m+1} | I_m)
$$

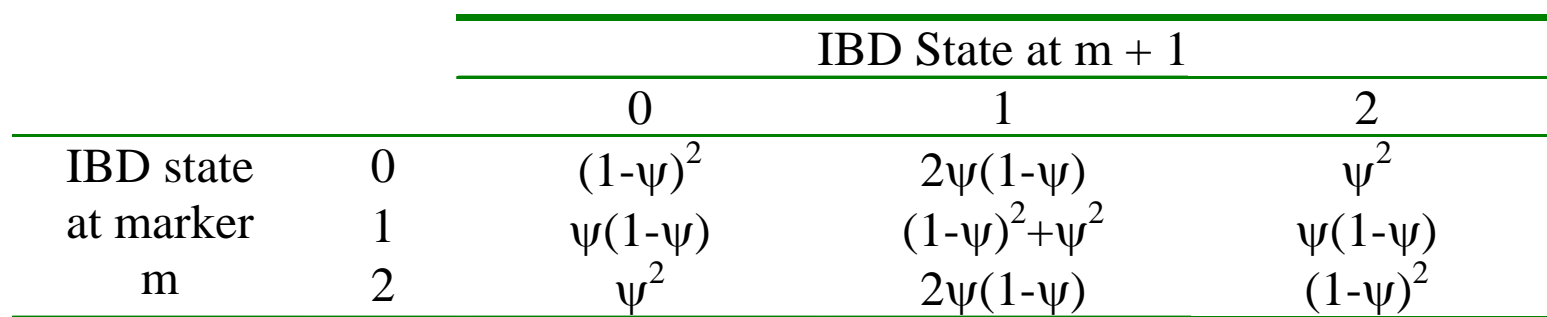

 $\psi = 2\theta(1 - \theta)$ 

#### Example

- $\bullet$ Consider two loci separated by  $\theta = 0.1$
- Each loci has two alleles, each with frequency .50
- $\bullet$  If two siblings are homozygous for the first allele at both loci, what is the probability that  $IBD = 2$  at the first locus?

#### The Likelihood of Marker Data

$$
L = \sum_{I_1} \sum_{I_2} \dots \sum_{I_M} P(I_1) \prod_{i=2}^M P(I_i | I_{i-1}) \prod_{i=1}^M P(X_i | I_i)
$$

- $\bullet$  General, but slow unless there are only a few markers.
- $\bullet$ How do we speed things up?

#### A Markov Model

 $\bullet$  Re-organize the computation slightly, to avoid evaluating nested sum directly

#### $\bullet$ Three components:

- •Probability considering a single location
- Probability including left flanking markers
- •Probability including right flanking markers
- $\bullet$  Scale of computation increases linearly with number of markers

#### The Likelihood of Marker Data

$$
L = \sum_{I_j} P(I_j) P(X_j | I_j) P(X_1...X_{j-1} | I_j) P(X_{j+1}...X_M | I_j)
$$
  
= 
$$
\sum_{I_j} P(I_j) P(X_j | I_j) L_j(I_j) R_j(I_j)
$$

- A different arrangement of the same likelihood
- $\bullet$  The nested summations are now hidden inside the *Lj* and *Rj* functions…

#### Left-Chain Probabilities

$$
L_m(I_m) = P(X_1, ..., X_{m-1} | I_m)
$$
  
= 
$$
\sum_{I_{m-1}} L_{m-1}(I_{m-1}) P(X_{m-1} | I_{m-1}) P(I_{m-1} | I_m)
$$
  

$$
L_1(I_1) = 1
$$

- Proceed one marker at a time.
- $\bullet$  Computation cost increases linearly with number of markers.

## Right-Chain Probabilities

$$
R_m(I_m) = P(X_{m+1},..., X_M | I_m)
$$
  
=  $\sum_{I_{m+1}} R_{m+1}(I_{m+1}) P(X_{m+1} | I_{m+1}) P(I_{m+1} | I_m)$ 

$$
R_{M}\left(I_{M}\right)=1
$$

- Proceed one marker at a time.
- $\bullet$  Computation cost increases linearly with number of markers.

#### Pictorial Representation

 $\bullet$ **• Single Marker** 

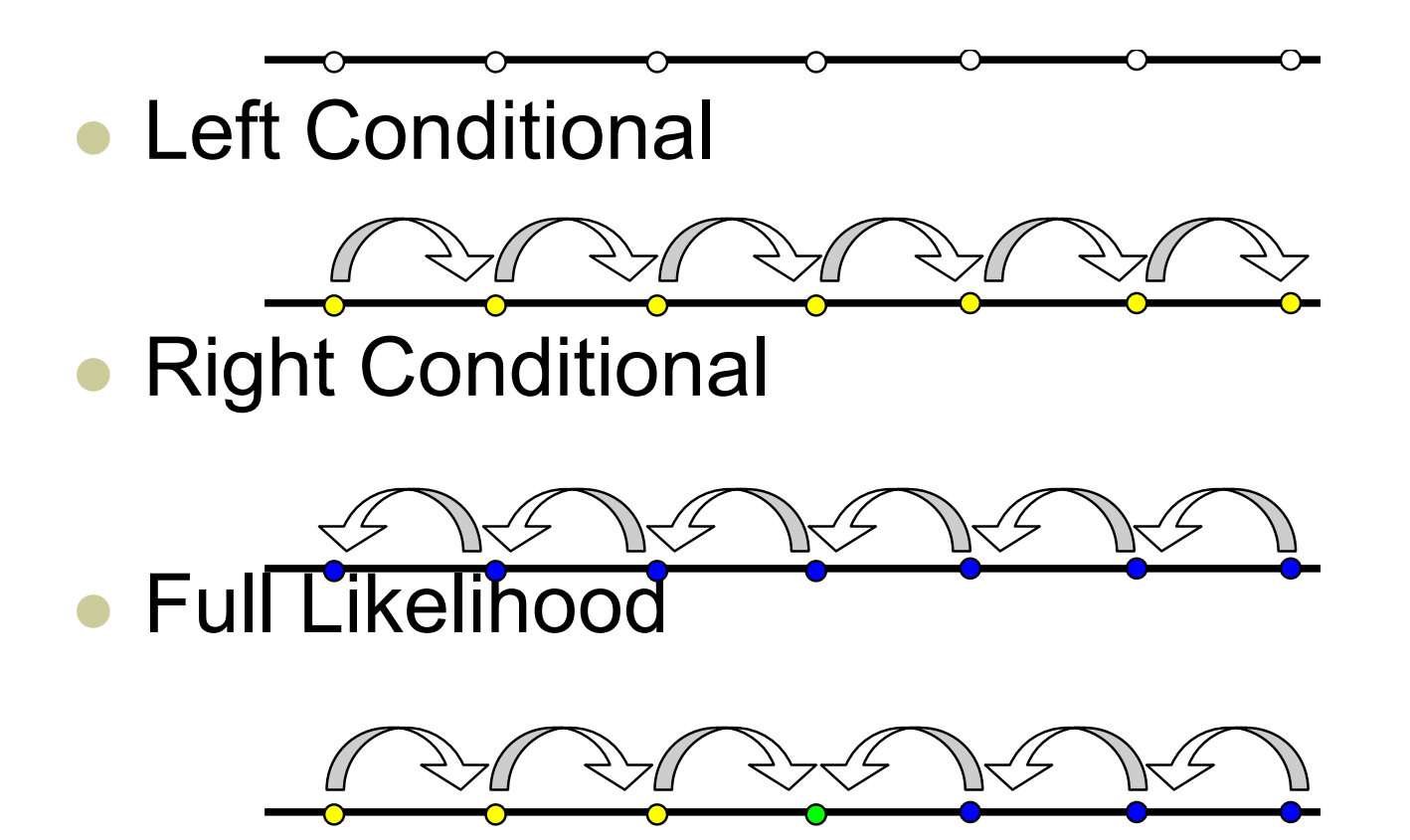

#### Extending the MLS Method …

$$
w_j = P(X_j | I_j) P(X_1...X_{j-1} | I_j) P(X_{j+1}...X_M | I_j)
$$
  
=  $P(X_j | I_j) L_j(I_j) R_j(I_j)$ 

 We just change the definition for the "weights" given to each configuration!

## Possible Further Extensions

- $\bullet$  Modeling error
	- What components might have to change?
- $\bullet$  Modeling other types of relatives
	- $\bullet$ What components might have to change?
- $\bullet$  Modeling larger pedigrees
	- •What components might have to change?

### **Today**

**• Efficient computational framework for** multipoint analysis of sibling pairs